# **ScreenRecorderSDK Documentation**

**Andrey Parfenov**

**Dec 11, 2021**

# **CONTENTS**

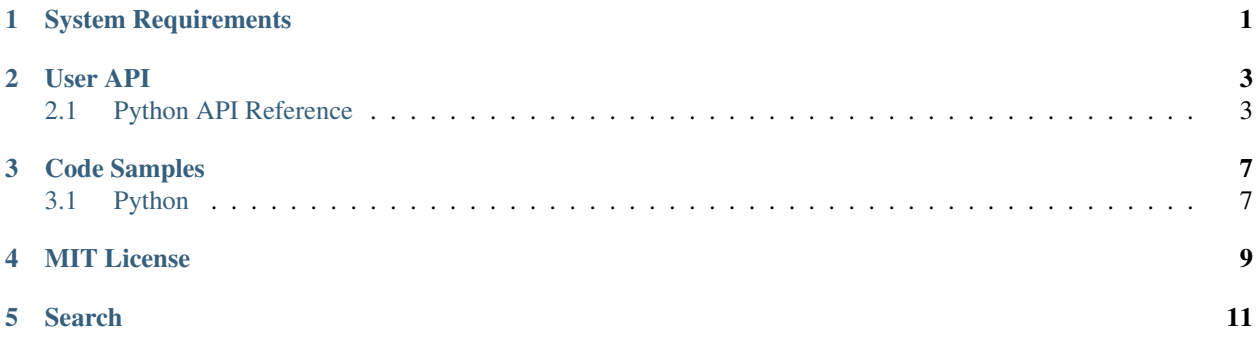

# **ONE**

# **SYSTEM REQUIREMENTS**

- <span id="page-4-0"></span>• Windows >= 10, may work on Windows 8.1 and Windows Server 2012, but we don't ensure it
- DirectX, you can install it from [Microsoft Website](https://www.microsoft.com/en-us/download/details.aspx?id=17431)
- Media Feature Pack, download it [here](https://www.microsoft.com/en-us/software-download/mediafeaturepack)
- 64 bits Java or Python, we don't provide x86 libs

### **TWO**

# **USER API**

# <span id="page-6-1"></span><span id="page-6-0"></span>**2.1 Python API Reference**

### **2.1.1 screen\_recorder\_sdk.screen\_recorder**

**class** screen\_recorder\_sdk.screen\_recorder.**RecorderParams**(*desktop\_num=0*, *pid=0*) Bases: object

inputs parameters for init\_resources method

#### **Parameters**

• **desktop\_num** (int) – desktop num, counting from 0

• **pid** (*int*) – pid of process to capture

**exception** screen\_recorder\_sdk.screen\_recorder.**RecorderError**(*message*, *exit\_code*) Bases: Exception

This exception is raised if non-zero exit code is returned from C code

#### **Parameters**

- $message (str) exception message$
- exit code (int) exit code from low level API

screen\_recorder\_sdk.screen\_recorder.**init\_resources**(*params*) Init resources for recording

Parameters **params** (RecorderParams) – params for recording

Raises **RecorderError** – if non zero exit code returned from low level API

screen\_recorder\_sdk.screen\_recorder.**get\_screenshot**(*max\_attempts=1*) Get Screenshot

Parameters max\_attempts  $(int)$  – max attempts to capture frame buffer

Returns Pillow Image

Return type Pillow Image

Raises **RecorderError** – if non zero exit code returned from low level API

screen\_recorder\_sdk.screen\_recorder.**get\_pid**()

Get PID

Return type int

Returns PID

Raises **RecorderError** – if non zero exit code returned from low level API

screen recorder sdk.screen recorder. free resources() Free Resources

Raises **RecorderError** – if non zero exit code returned from low level API

screen recorder sdk.screen recorder.enable log() Enable Logger

Raises **RecorderError** – if non zero exit code returned from low level API

screen\_recorder\_sdk.screen\_recorder.**enable\_dev\_log**() Enable Dev Logger

Raises **RecorderError** – if non zero exit code returned from low level API

screen recorder sdk.screen recorder.disable log() Disable Logger

Raises **RecorderError** – if non zero exit code returned from low level API

screen\_recorder\_sdk.screen\_recorder.**start\_video\_recording**(*filename*,

*frame\_rate=30*, *bit\_rate=8000000*, *use\_hw\_transfowrms=True*)

Start Video Recording

#### **Parameters**

- **filename**  $(str)$  filename to store video
- **frame\_rate** (int) FPS
- **bit\_rate** (int) bit rate, set higher values for better quality
- **use\_hw\_transforms** if you have good GPU set this flag to True for better perf, if you see errors try to set it to false

Raises **RecorderError** – if non zero exit code returned from low level API

```
screen_recorder_sdk.screen_recorder.stop_video_recording()
    Stop video recording
```
Raises **RecorderError** – if non zero exit code returned from low level API

```
screen_recorder_sdk.screen_recorder.set_log_file(log_file)
     redirect logger from stderr to file, can be called any time :param log_file: log file name :type log_file: str :raises
     RecorderError: if non zero exit code returned from low level API
```
#### **2.1.2 screen\_recorder\_sdk.exit\_codes**

```
class screen_recorder_sdk.exit_codes.RecorderExitCodes(value)
    Bases: enum.Enum
```
Enum to store all possible exit codes

**STATUS\_OK = 0**

**NO\_SUCH\_PROCESS\_ERROR = 100**

**RECORDING\_ALREADY\_RUN\_ERROR = 101**

**RECORDING\_THREAD\_ERROR = 102**

**RECORDING\_THREAD\_IS\_NOT\_RUNNING\_ERROR = 103 INVALID\_ARGUMENTS\_ERROR = 104 SESSION\_NOT\_CREATED\_ERROR = 105 PREPARE\_DESK\_DUPL\_ERROR = 106 CREATE\_TEXTURE\_ERROR = 107 DDA\_CAPTURE\_ERROR = 108 FIND\_WINDOW\_ERROR = 109 DDA\_LOST\_ACCESS\_ERROR = 110 DDA\_TIMEOUT\_ERROR = 111 SYNC\_TIMEOUT\_ERROR = 112 GENERAL\_ERROR = 113**

### **THREE**

### **CODE SAMPLES**

## <span id="page-10-1"></span><span id="page-10-0"></span>**3.1 Python**

### **3.1.1 Python Basic Demo**

```
import time
import numpy
from screen_recorder_sdk import screen_recorder
def main ():
   screen_recorder.enable_dev_log ()
   params = screen_recorder.RecorderParams ()
    # params.pid = 0 # use it to set process Id to capture
    # params.desktop_num = 0 # use it to set desktop num, counting from 0
   screen_recorder.init_resources (params)
   screen_recorder.get_screenshot (5).save ('test_before.png')
   screen_recorder.start_video_recording ('video1.mp4', 30, 8000000, True)
   time.sleep (5)
   screen_recorder.get_screenshot (5).save ('test_during_video.png')
   time.sleep (5)
   screen_recorder.stop_video_recording ()
   screen_recorder.start_video_recording ('video2.mp4', 30, 8000000, True)
   time.sleep (5)
   screen_recorder.stop_video_recording ()
   screen_recorder.free_resources ()
if __name__ == "__main__":
   main ()
```
**FOUR**

# **MIT LICENSE**

<span id="page-12-0"></span>Copyright (c) 2018 Andrey Parfenov

Permission is hereby granted, free of charge, to any person obtaining a copy of this software and associated documentation files (the "Software"), to deal in the Software without restriction, including without limitation the rights to use, copy, modify, merge, publish, distribute, sublicense, and/or sell copies of the Software, and to permit persons to whom the Software is furnished to do so, subject to the following conditions:

The above copyright notice and this permission notice shall be included in all copies or substantial portions of the Software.

THE SOFTWARE IS PROVIDED "AS IS", WITHOUT WARRANTY OF ANY KIND, EXPRESS OR IMPLIED, INCLUDING BUT NOT LIMITED TO THE WARRANTIES OF MERCHANTABILITY, FITNESS FOR A PAR-TICULAR PURPOSE AND NONINFRINGEMENT. IN NO EVENT SHALL THE AUTHORS OR COPYRIGHT HOLDERS BE LIABLE FOR ANY CLAIM, DAMAGES OR OTHER LIABILITY, WHETHER IN AN ACTION OF CONTRACT, TORT OR OTHERWISE, ARISING FROM, OUT OF OR IN CONNECTION WITH THE SOFT-WARE OR THE USE OR OTHER DEALINGS IN THE SOFTWARE.

# **FIVE**

# **SEARCH**

<span id="page-14-0"></span>• search